#### Understanding Makefiles

COMP 2400, Fall 2008 Prof. Chris GauthierDickey

# Why Makefiles?

- Unix has been around for a long, long time
- Makefiles have been around about as long (1977)
- Makefiles are the defacto standard when it comes to Unix compilation
	- Many modern projects just let the IDE do dependency tracking
	- IDEs are great for that, but have trouble with general non-language build instructions

### More on make

- Various versions have floated around over the years
- Most Unix systems have GNUmake, which we'll use, or BSDmake
	- It has some non-portable (to other make) things, but that's usually not a problem
- Most open-source projects use make, usually generated by the auto-tools

# What do makefiles do?

- A makefile is a set of instructions basically telling the 'make' program how to do something
	- It's that general--it doesn't have to be compiling source, but it mostly is
	- It's a program that looks at dependencies and 'does something' when those dependencies have been modified

# Make for compilation

- The most common use of make is for compilation
	- Doing anything system admin related will often force you to do this more than you can imagine
		- Packages, projects, etc, especially open-source projects, are often compiled from scratch
		- Kernels are also recompiled, so understanding make is good for that too (even though today it's mostly automated)

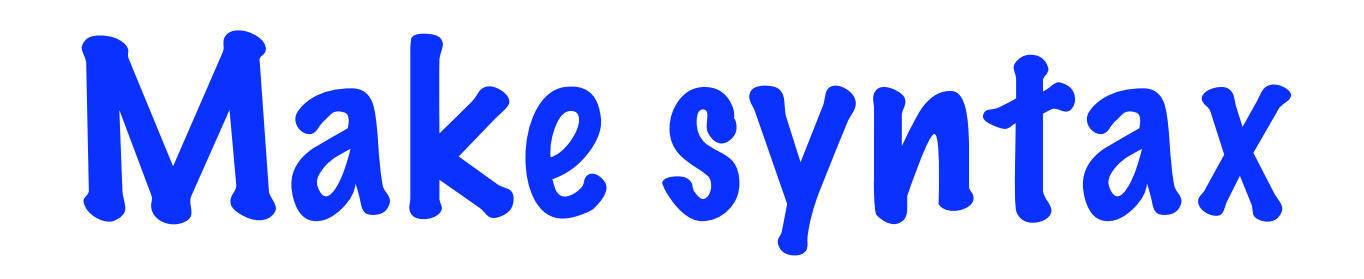

#### • Easy stuff first:

- # begins a comment, regardless of where it's placed
	- It doesn't line-wrap
	- It can begin in the middle of a line

## Rules and Targets

...

- Rules tell make how to execute a series of commands
- target should be the result of the make
- dependencies are what make checks to determine if target should be remade

target: dependencies ... commands

#### Minor Issues

- Makefiles are particular about spacing
	- Your set of commands each occur on one line
	- You MUST put a tab character before each command
- The commands can be any Unix program found in your path

# More on Targets

- Make works by looking at the modification date of the target and dependencies
	- If the target doesn't exist, it executes the associated commands
	- If the target date is older than any of the dependencies, the commands are executed

#### An Aside on C

- As a Unix user/admin, you may have to compile projects to add functionality
	- For example, you may want to add a feature for your specific hardware to the kernel
- Many of these are written in C, so it's useful to understand what C is and looks like

# C Compilation

- C supports separate compilation, meaning that any C file can be turned into code that can be combined
- Each C file is turned into an object file by the compiler:
	- gcc -c file.c
		- Here, gcc is the compiler, the flag -c says to turn it into an object file, by default, it will be called file.o

# C Compilation...

- Once you have a collection of object files, they are combined into an executable file
	- gcc -o myprog file.o foo.o bar.o
		- This results in a program called myprog that can be executed
- Every C program links with the C library
- Every Unix system is based on the C library, so it's always there

#### An Example

```
# example taken from the GNU make manual
edit : main.o kbd.o command.o display.o \
             insert.o
              cc -o edit main.o kbd.o command.o display.o \
                          insert.o
      main.o : main.c defs.h
              cc -c main.c
      kbd.o : kbd.c defs.h command.h
              cc -c kbd.c
      command.o : command.c defs.h command.h
              cc -c command.c
      display.o : display.c defs.h buffer.h
              cc -c display.c
      insert.o : insert.c defs.h buffer.h
              cc -c insert.c
      clean :
              rm edit main.o kbd.o command.o display.o \
                 insert.o search.o files.o utils.o
```
# Things to Note

- Your target, dependencies and commands can only run a single line--no newlines
	- You continue a line with a  $\lambda$ , which escapes the newline
- Dependencies can refer to targets in the Makefile also
- We have a special target called 'clean', which removes all the old object files

#### Variables

- make can use variables to simplify the Makefile
- We can use them to make sure we don't miss things, like adding all the dependencies

 $objects = main.o kbd.o \setminus$ command.o display.o \ insert.o

```
edit : $(objects)
 cc -o edit $(objects)
```
#### Understanding the 'clean' rule

- By default, make runs down the list of targets and executes them if they're not up to date
- The 'clean' rule doesn't have dependencies and never exists
- If everything is up to date, clean can be run automatically (not what you want!)
- Instead, insert a .PHONY target ahead of it!

## The clean rule in action

- clean can now only be run if you type 'make clean'
- The preceding prevents an echo to the screen when it's executing

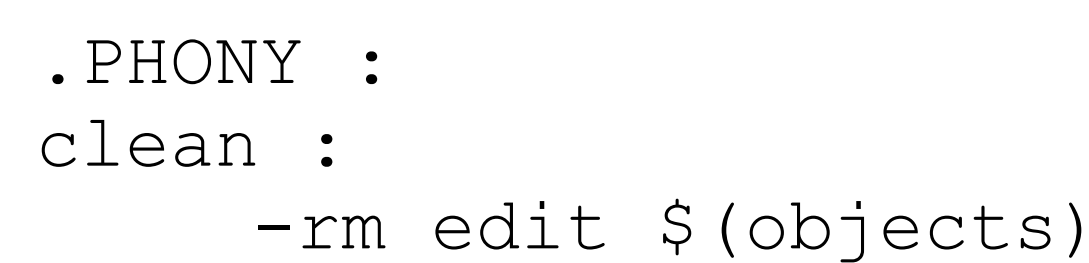

# Name of your Makefile

- GNU make tries the following:
	- GNUmakefile, makefile, Makefile
	- Usually, you should use the last two
	- Most source files are lower-case, therefore Makefile appears at the top of a sorted list of files
- If you pass -f, you can specify the makefile name